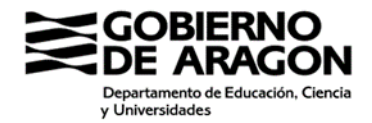

## **ANEXO VII** RESOLUCIÓN DE SUSPENSIÓN TEMPORAL DE MATRÍCULA

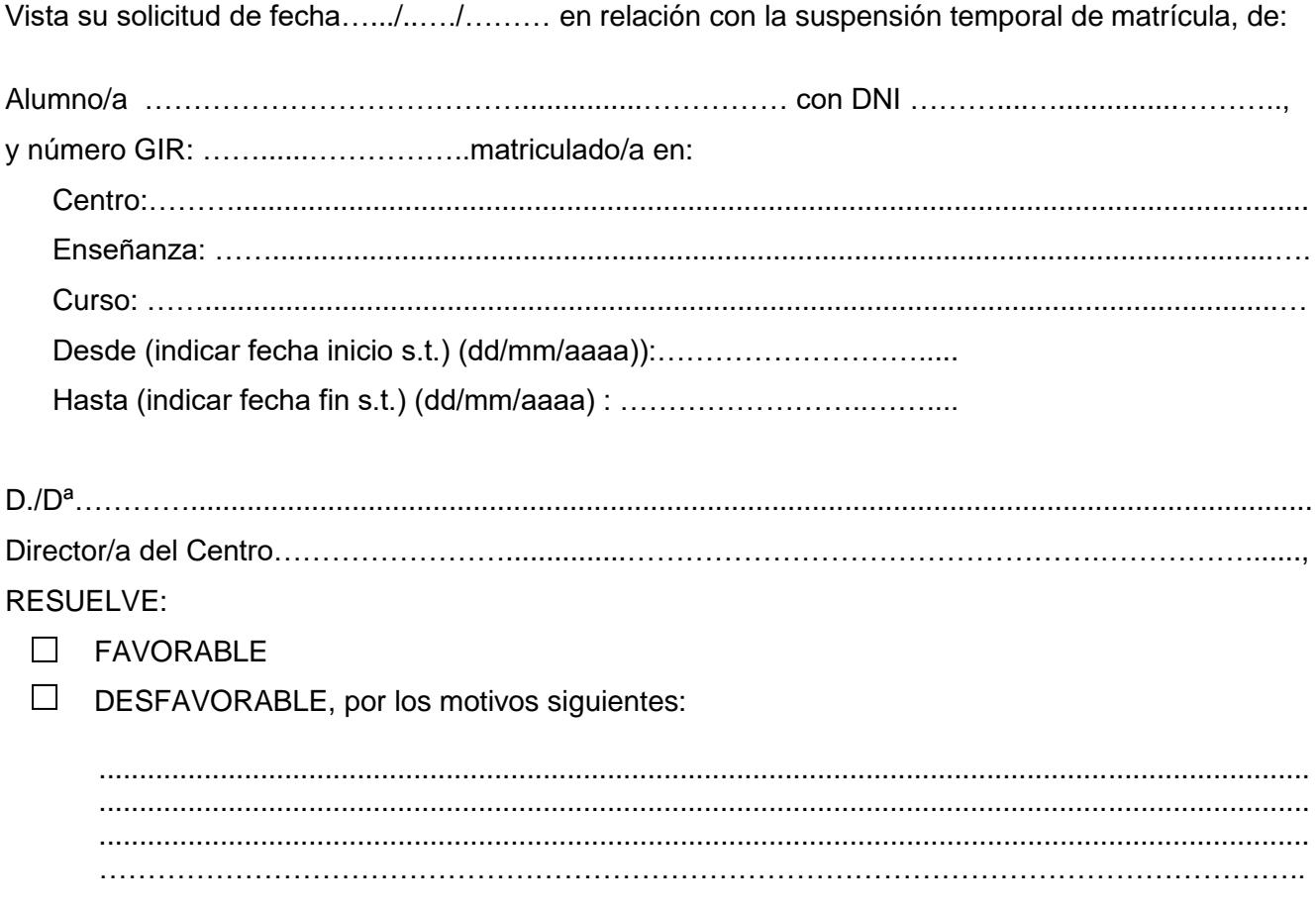

Contra esta Resolución se podrá interponer reclamación ante el Servicio Provincial en el plazo de tres días hábiles.

En \_\_\_\_\_\_\_\_\_\_\_\_\_\_\_\_\_\_\_\_\_\_. a\_\_\_\_ de \_\_\_\_\_\_\_\_\_\_\_\_\_ de \_\_\_\_\_\_\_\_\_\_

**DIRECTOR /A**